# Ricerca Operativa

1. Introduzione

### Docente

- Luigi De Giovanni
- Dipartimento di Matematica (Torre Archimede) – uff. 423
- Tel. 049 827 1349 **Meeting su Zoom**
- email: [luigi@math.unipd.it](mailto:luigi@math.unipd.it)

■ [www.math.unipd.it/~luigi](http://www.math.unipd.it/~luigi)

■ **Ricevimento**: giovedì, h 10.30 – 12.30 (o altro) (su appuntamento via e-mail) – **Zoom**

# Cosa è la Ricerca Operativa?

■ Supporto ai processi decisionali in sistemi complessi

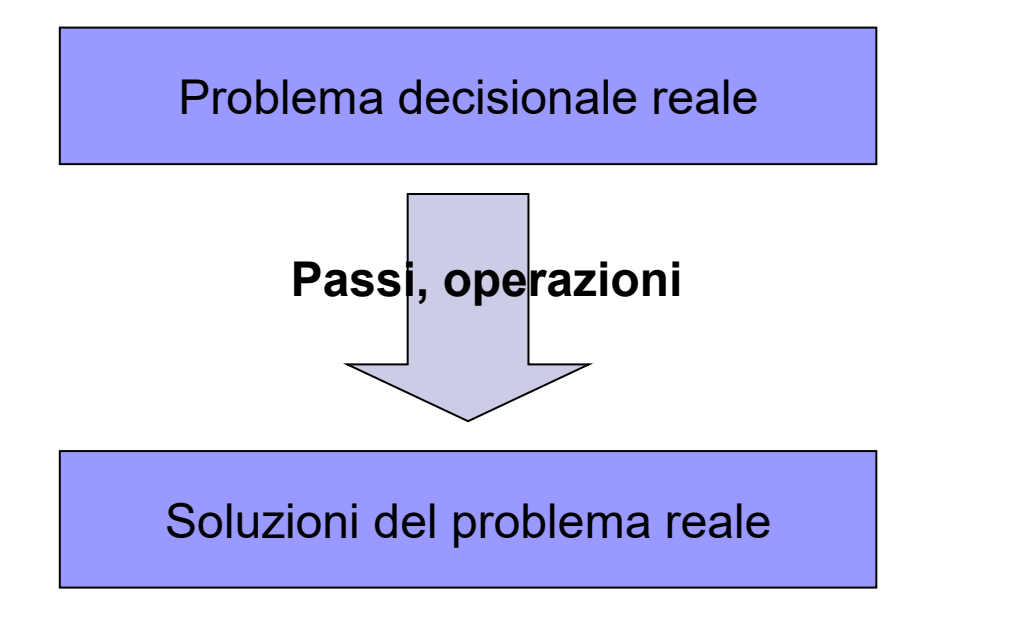

Ricerca delle operazioni con metodo scientifico

### **Una** definizione (ispirata a [wikipedia\)](https://it.wikipedia.org/wiki/Ricerca_operativa)

- La **ricerca operativa** (nota anche come **teoria delle decisioni**, **scienza della gestione** o, in inglese, **operations research** -"Operational Research" in Europa- e indicata con le sigle RO o OR) fornisce strumenti **matematici** di supporto alle attività decisionali in cui occorre gestire e coordinare attività e risorse limitate al fine di **massimizzare o minimizzare** una funzione obiettivo.
- La ricerca operativa si occupa di **formalizzare** un problema in un **modello matematico** e calcolarne una soluzione ottima, quando possibile, o approssimata (detta anche subottima).
- Essa costituisce un **approccio scientifico** alla risoluzione di problemi complessi, si può ricondurre all'ambito della matematica applicata ma presenta forti caratteristiche **interdisciplinari** relative in prevalenza a matematica, informatica, economia e finanza, ingegneria ed altre. Inoltre la ricerca operativa ha molte applicazioni commerciali soprattutto negli ambiti economico, infrastrutturale, logistico, militare, della progettazione di servizi e di sistemi di trasporto e nelle tecnologie. (…)
- La ricerca operativa riveste un ruolo importante nelle attività decisionali perché permette di operare le **scelte migliori** per raggiungere un determinato obiettivo rispettando **vincoli** che sono imposti dall'esterno e non sono sotto il controllo di chi deve compiere le decisioni.

# Problemi di ottimizzazione: un "gioco"

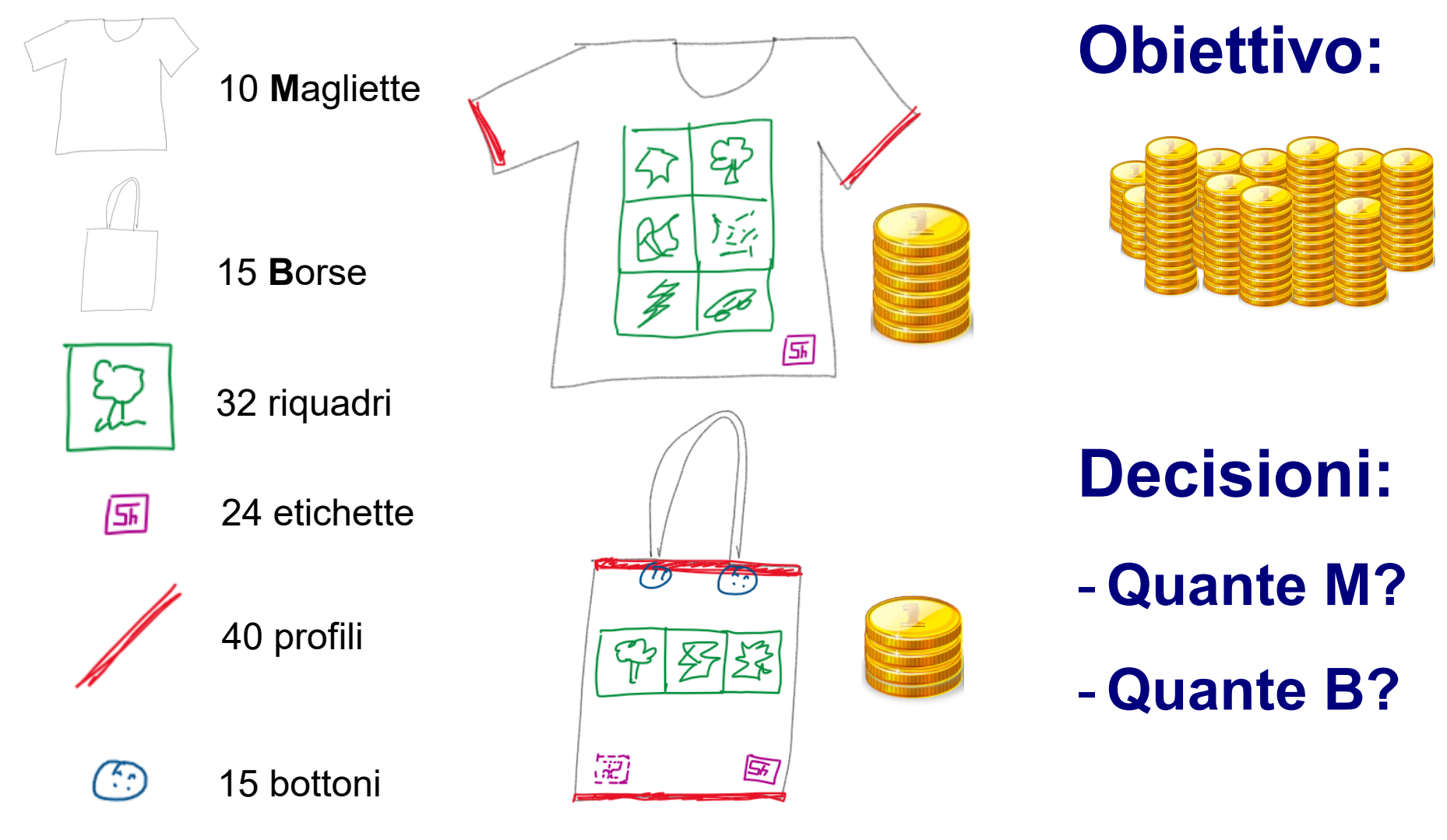

Luigi De Giovanni - Ricerca Operativa - 1. Introduzione 1.5

# Problemi di ottimizzazione

- Determinare la migliore configurazione di sistemi complessi sotto condizioni di utilizzo di risorse scarse
	- Mix ottimo di produzione
	- Pianificazione della produzione, schedulazione di processi
	- Determinazione dei turni del personale
	- Determinazione di percorsi ottimali
	- □ Organizzazione dei flussi di dati in una rete di telecom.
	- Individuazione di sequenze genomiche
	- Pianificazione e gestione operativa di reti di trasporto
	- etc. etc. etc.

Luigi De Giovanni - Ricerca Operativa - 1. Introduzione 1.8 anno 1.8 anno 1.8 anno 1.8 anno 1.8 anno 1.8 anno 1

### Gli scopi della Ricerca Operativa

- ◼ E' spesso "facile" generare soluzioni ammissibili
- ◼ E' spesso "facile" proporre soluzioni "ragionevoli"

 $Ma...$ 

- ◼ Come certificare che una soluzione proposta è la migliore in assoluto (ottima)?
- Come valutare il valore intrinseco delle risorse (e.g. un riquadro)
- ◼ Come valutare la stabilità della soluzione proposta in funzione di variazioni dei dati (ricavi, risorse disponibili etc.)?
- Come stabilire le soluzioni ottime in problemi simili (prospettiva **modellistica** e **algoritmica**)?

Uso di **strumenti** matematici e algoritmici: Ricerca Operativa!

# Il metodo della Ricerca Operativa

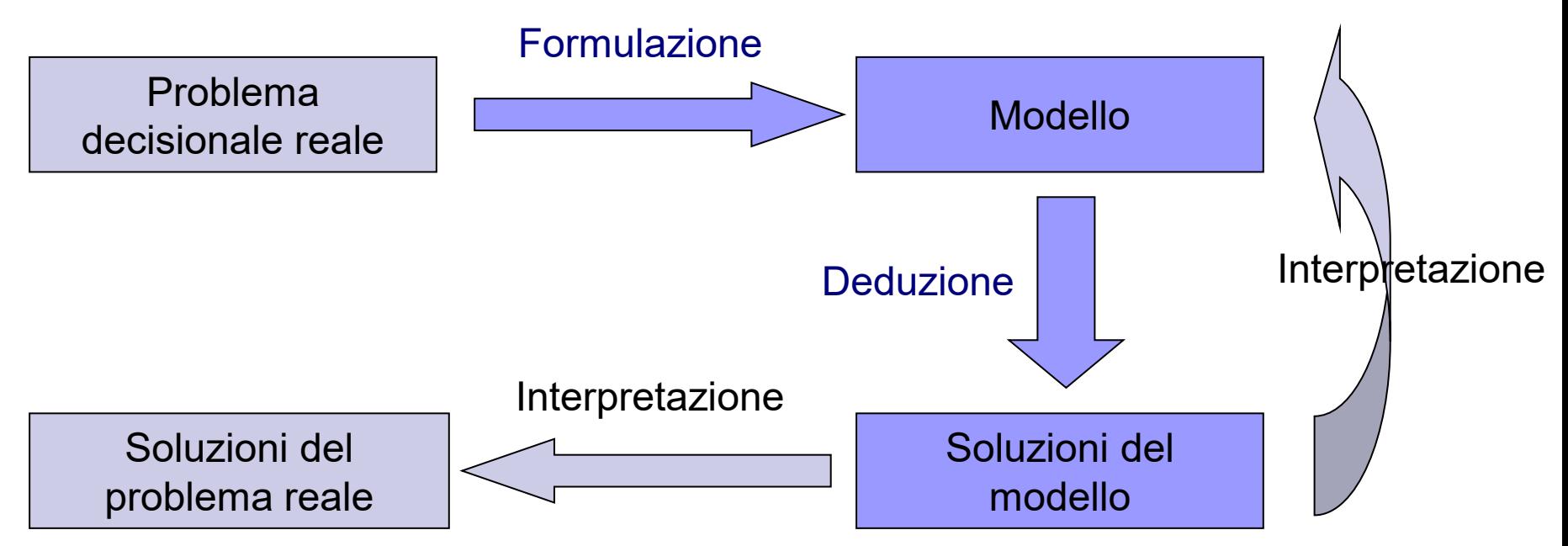

- Formulazione: modelli matematici, su grafo, di simulazione, teoria dei giochi, data-driven (intelligenza artificiale) etc.
- Deduzione: metodi quantitativi, algoritmi efficienti

## Esempio

Un coltivatore ha a disposizione 11 ettari di terreno da coltivare a lattuga o a patate. Le risorse a sua disposizione, oltre al terreno, sono: 70 kg di semi di lattuga, 18 t di tuberi, 145 mc di fertilizzante. Supponendo che il mercato sia in grado di assorbire tutta la produzione e che i prezzi siano stabili, la resa stimata per la coltivazione di lattuga è di 3000 €/ettaro e quella delle patate è di 5000 €/ettaro. Il consumo di risorse per ogni tipo di coltivazione è di 7 kg di semi e 10 mc di fertilizzante per ettaro di lattuga, e 3 t di tuberi e 20 mc di fertilizzante per le patate. Stabilire quanto terreno destinare a lattuga e quanto a patate in modo da massimizzare la resa economica e sfruttando al meglio le risorse disponibili.

### Costruzione del modello

■ Cosa bisogna decidere?

 $\Rightarrow$  variabili decisionali (incognite)

■ Quale è l'obiettivo?

 $\Rightarrow$  funzione obiettivo

■ Come sono caratterizzate le soluzioni ammissibili?

 $\Rightarrow$  vincoli del problema (relazioni tra incognite)

■ Modelli matematici: funzione obiettivo e vincoli sono espressi come relazioni matematiche tra le variabili decisionali

## Modello matematico

#### ■ Variabili decisionali:

- *xL* : quantità in ettari da destinare a lattuga
- *xP* : quantità in ettari da destinare a patate

#### ◼ **Funzione obiettivo:**

*max* 3000  $x_L$  + 5000  $x_P$ 

(ricavo totale da massimizzare)

#### ■ Sistema dei vincoli:

$$
x_L + x_P \le 11
$$
  
\n
$$
7 x_L \le 70
$$
  
\n
$$
3 x_P \le 18
$$
  
\n
$$
10 x_L + 20 x_P \le 145
$$
  
\n
$$
x_L \ge 0, x_P \ge 0
$$

 $($  *ettari disponibili*)  $(semi$  disponibili) 3 *xP ≤* 18 (tuberi disponibili)  $(fertilizzante disponible)$  $(dominio)$ 

### Soluzione

■ Soluzione empirica con [foglio elettronico](file:///C:/Users/luigi/OneDrive/ro/00.intro/risolutore.xlsx - collegamento.lnk)

■ Facile ottenere soluzioni ammissibili…

◼ …ma abbiamo la soluzione **ottima**?

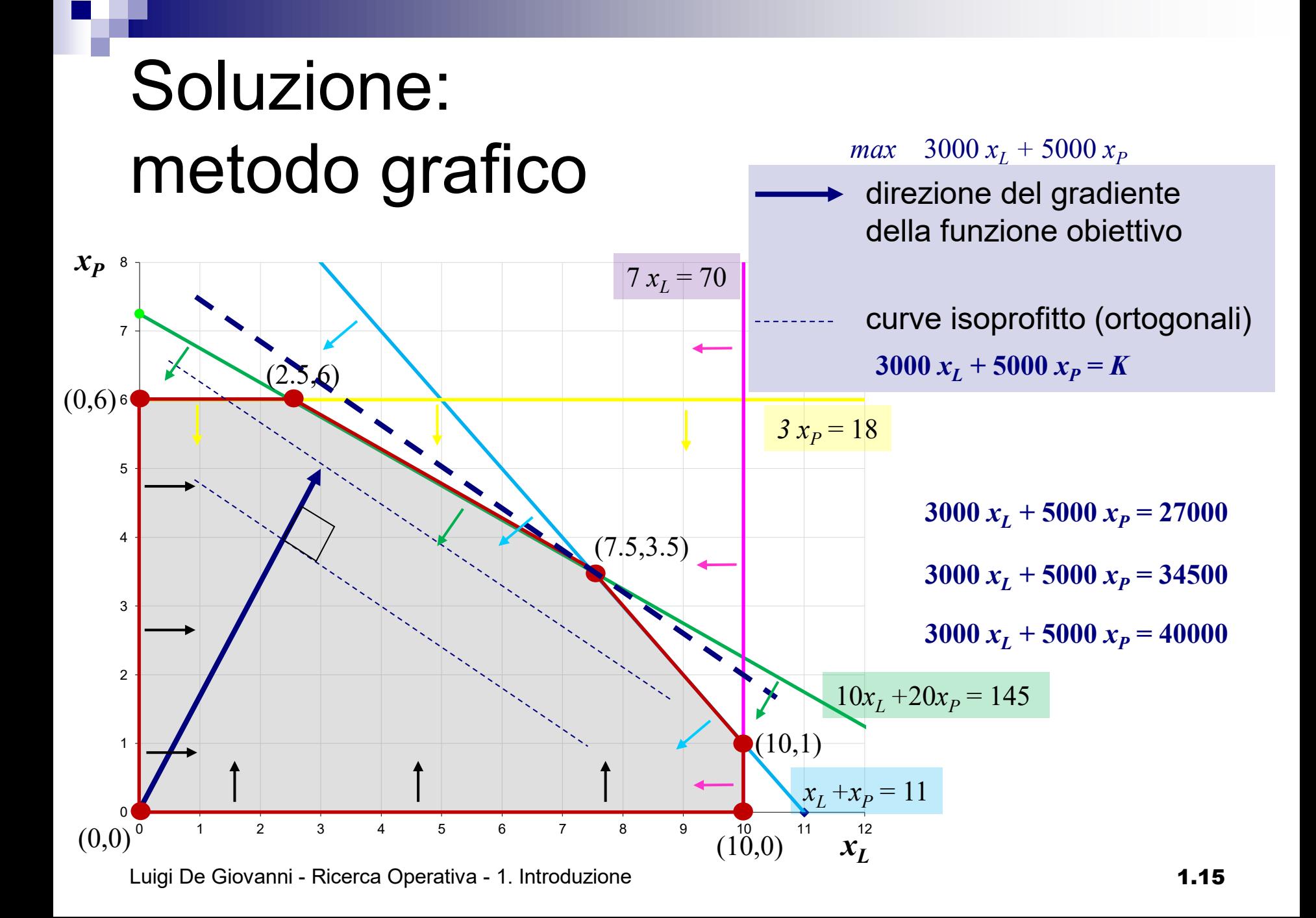

### Modelli di programmazione lineare

- Il metodo grafico funziona grazie a:
	- $\Rightarrow$  linearità della funzione obiettivo
	- $\Rightarrow$  linearità dei vincoli
- Si parla in questi casi di modelli di programmazione lineare (PL)
- Sotto queste ipotesi (come vedremo meglio in seguito), una soluzione si trova su un vertice della regione ammissibile: l'ultimo toccato traslando le rette isoprofitto nella direzione del gradiente

### ■ Con più variabili... geometria  $\approx$  algebra

# Soluzione: sw di ottimizzazione

- Risolutore per fogli di calcolo ([Excel,](file:///C:/Users/luigi/OneDrive/ro/00.intro/risolutore.xlsx  collegamento.lnk) Calc etc.)
- Software di ottimizzazione
	- $\square$  Linguaggi di modellazione matematica (OPL,  $(A)$ Mosel, Lingo, GAMS etc.)
	- Motori di ottimizzazione (Cplex, Gurobi, Xpress, Scip, CoinOR, GPLK, LPsolve etc.)
- Importante disporre di un buon modello matematico: considereremo modelli di programmazione lineare (PL)

# Programma di massima (**6** CFU)

- **1. Problemi di ottimizzazione: modellazione e soluzione con software off-the-shelf**
	- formulazione di modelli di programmazione matematica;
	- soluzione con l'utilizzo di pacchetti software (**laboratorio**).

#### **2. Programmazione lineare**:

- teoria e metodo del simplesso;
- teoria della dualità e applicazioni.
- **3. Ottimizzazione su grafi**: modelli e algoritmi per
	- problema del cammino minimo;
	- problemi di flusso su reti (flusso massimo, flusso di costo minimo).
- **4. Introduzione alla Programm. Lineare Intera e all'Ottimizzazione Combinatoria**:
	- metodo del Branch & Bound per PLI;
	- cenni sui metodi euristici e metaeuristici (ricerca locale e varianti).

#### TESTI DI RIFERIMENTO

- ◼ **Dispense fornite dal docente**.
- Matteo Fischetti, "Lezioni di Ricerca Operativa", II/III edizione, Edizioni Libreria Progetto, Padova, 1999/2013 (*per consultazione*).

Luigi De Giovanni - Ricerca Operativa - 1. Introduzione 1.18 anno 1.18

### Organizzazione del corso

Orario (salvo variazioni comunicate tempestivamente\*)

- martedì 8.30 10.30 lezione in LuM250 o lab in LabP140\*
- mercoledì 8.30 10.30 lezione in LuM250 o lab in LabP140\*
- giovedì 8.30 10.30 lezione in LuM250 o lab in LabP140<sup>\*</sup> \*(vedi avvisi su Moodle)
- Modalità d'esame ([regole](file:///C:/Users/luigi/OneDrive/ro/00.progreg/progprelreg/progprel.pdf)) [Scritto](file:///C:/Users/luigi/OneDrive/ro/00.intro/m00.intro.02.esTema.Appello131209_6cr.pdf) (integrabile con la discussione di un mini-progetto)
- ◼ **Materiali e avvisi su Moodle**

**<https://stem.elearning.unipd.it/course/view.php?id=6972>**

(raggiungibile da [www.math.unipd.it/~luigi](http://www.math.unipd.it/~luigi)/courses/ricop/ricop.html)